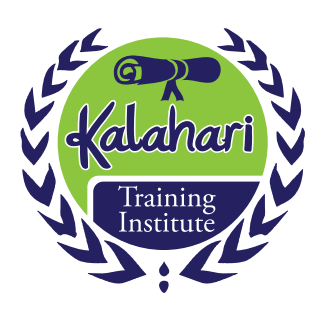

# **Introduction to Basic Computer Operations Course Outline**

As computers become increasingly important in the everyday job, this course teaches the basics in computer knowledge such as using word, creating a spreadsheet, sending and receiving e-mails, and searching the web. You will learn key knowledge that will help you in your work.

## **Course Overview:**

The course is based upon participant learning the following skills;

- How to use the computer to communicate information to others in the workplace
- How to use basic computer knowledge to solve problems and analyse information

The programme is given as a three day course and homework. The seminars are built upon interaction and as such the participants are expected to actively participate in discussions and on computer exercises.

#### **Learning Objectives**

The course is given as a part of foundation certificate and as such will main learning objectives of the course focus on providing you with basic knowledge and skills within the area. After completion of the course you should be able to;

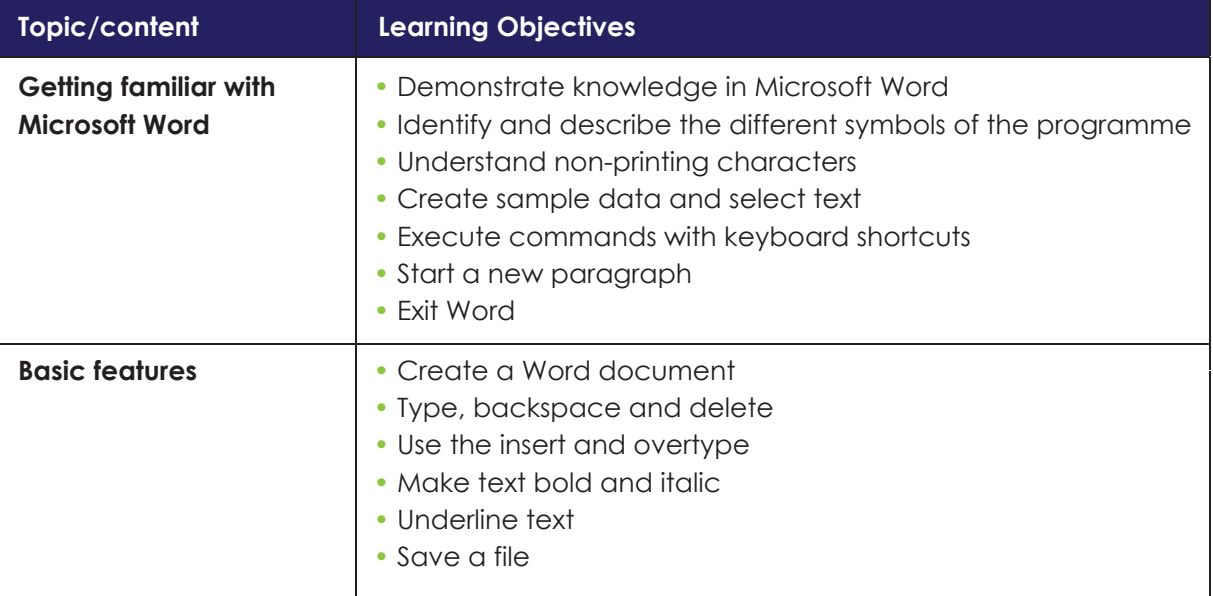

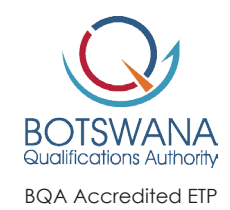

**Tel:** (+267) 3114858 or 72309719 • **Email:** training@kti.co.bw **Website:** www.kti.co.bw

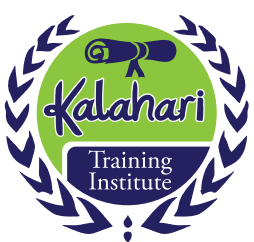

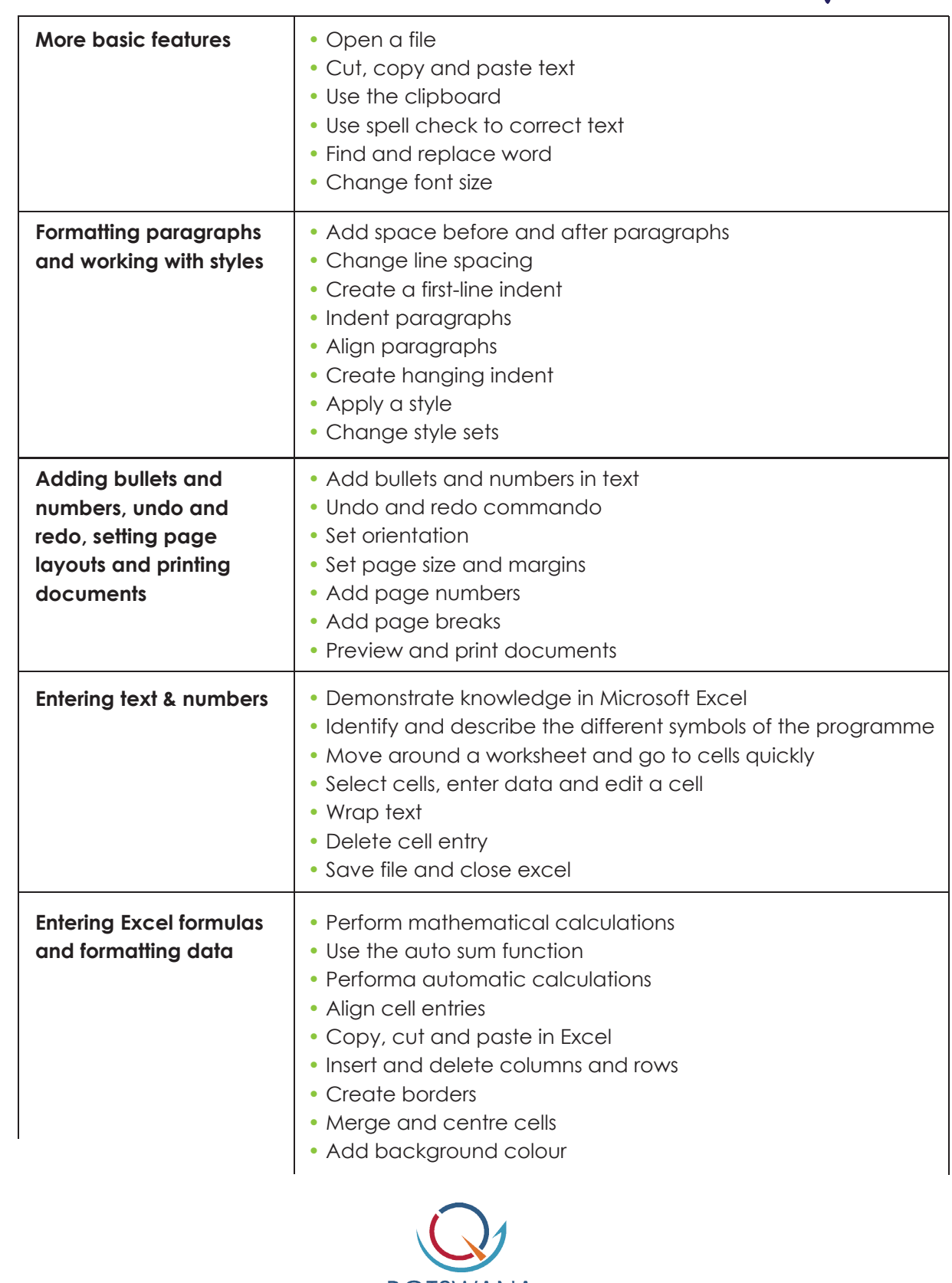

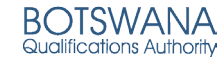

BQA Accredited ETP

**Tel:** (+267) 3114858 or 72309719 • **Email:** training@kti.co.bw **Website:** www.kti.co.bw

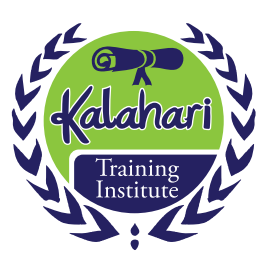

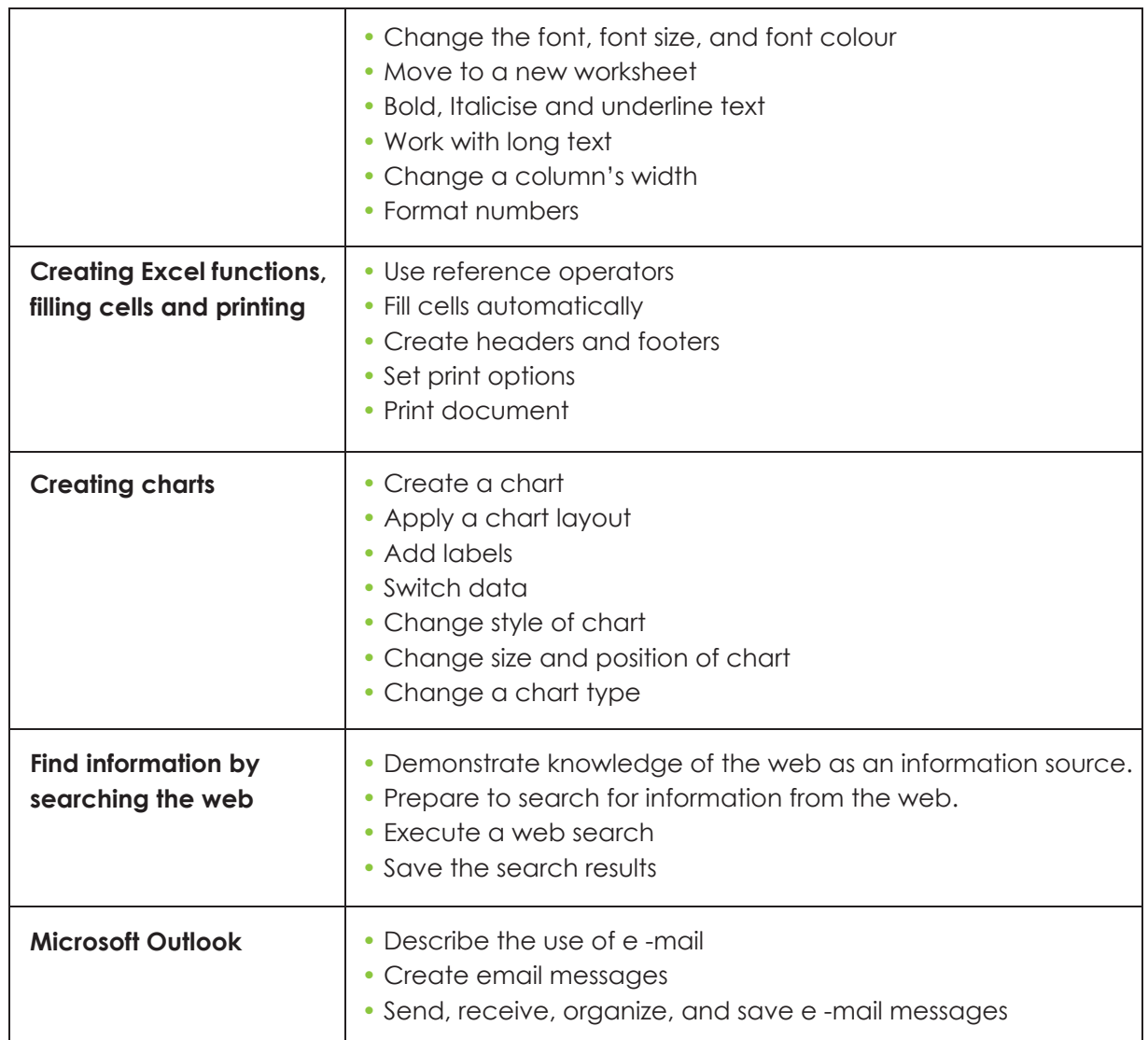

## **Certification**

On the successful completion of the course, the participant will be provided a certificate of completion. Moreover, the assessor will register the BNVQF credits with BQA.

### **Progression pathways/continuing education**

After completion of the course the participants will be able to enrol in more advanced computer studies.

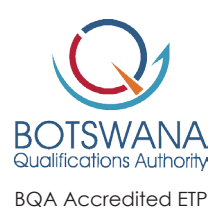

**Tel:** (+267) 3114858 or 72309719 • **Email:** training@kti.co.bw **Website:** www.kti.co.bw